# **Strips, Stripes or Slices**

• How to split any Image into any number of Strips, Stripes or Slices.

1/9

The method described will split any Image - any Aspect Ratio - into the desired number of Strips. It is important to choose the number of strips carefully and work in percentages and not in pixels mode. For instance:

- For 2 Strips each strip will be 50% of the Width/Height.
- For 4 Strips each strip will be 25% of the Width/Height......
- For 32 Strips each strip will be 3.125% of the Width/Height.
- For 64 Strips each strip will be 1.5625% of the Width/Height.

It is also important to add any recurring feature during the construction e.g. Key Frames, Opacity etc

There are two types of construction - Linked and Un-linked - Linked Strips are ideal for Page Turning Effects and Un-Linked Strips are more suitable for Blinds or effects where each strip acts independently of all other strips.

I will describe each one separately.

## LINKED STRIPS

- I will describe the method for dividing an Image into 32 equal sized VERTICAL Strips
- In Objects and Animation (O&A):
- Add your Image (Object) for use as a FRAME. If a Style will be made add an INDEX NUMBER at this stage
- Add an END Key Frame
- To use this Image as a Frame you can EITHER turn OFF both Back and Front Sides or turn its Opacity to zero
- Copy this Image (Frame) and Paste it to itself (Parent / Child)
- In the Copied Version the Front and/or Back Sides and/or Opacity can be turned back on
- In O&A / Properties click on IMAGE CROP and set its mode to PERCENTAGE (%)
- Each Strip for the 32 Strip Example is going to be 3.125% wide (100/32=0.03125)
- Leaving the LEFT box set to zero, change the RIGHT Box to 96.875% (100-3.125)
- In O&A Animations set the CENTRE value to -100 and the PAN X Value to -100% this will move the Strip to the far left relative to its Frame

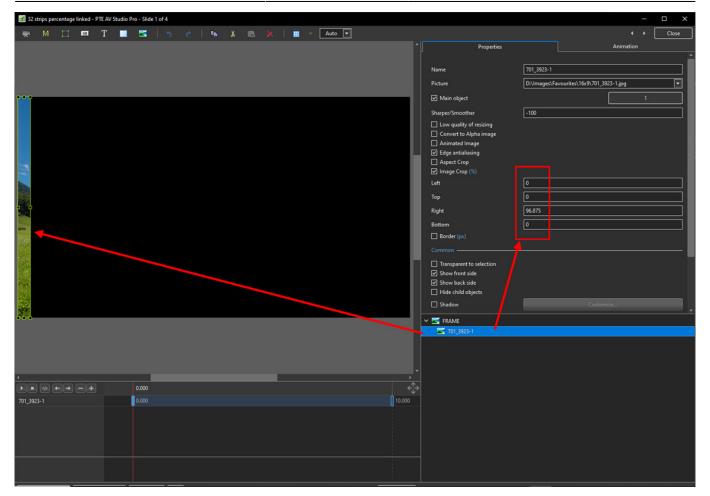

- Copy this Strip and Paste to itself (Parent and Child)
- Change the Pan X to +100 this will move the new strip to the right hand edge of its parent
- In Properties change the Right box value to 93.75% and the Left box value to 3.125%

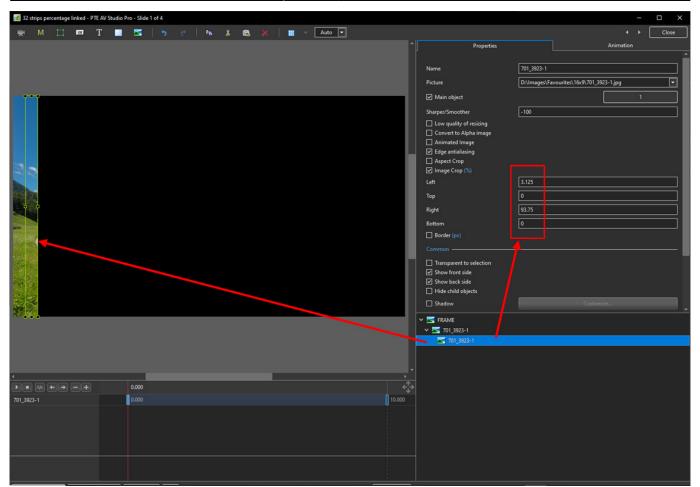

- Copy Strip 2 and Paste to itself (Parent and Child)
- At this point no further changes to the Pan X value are necessary
- In Properties change the Right box value to 90.625% and the Left box value to 6.25%

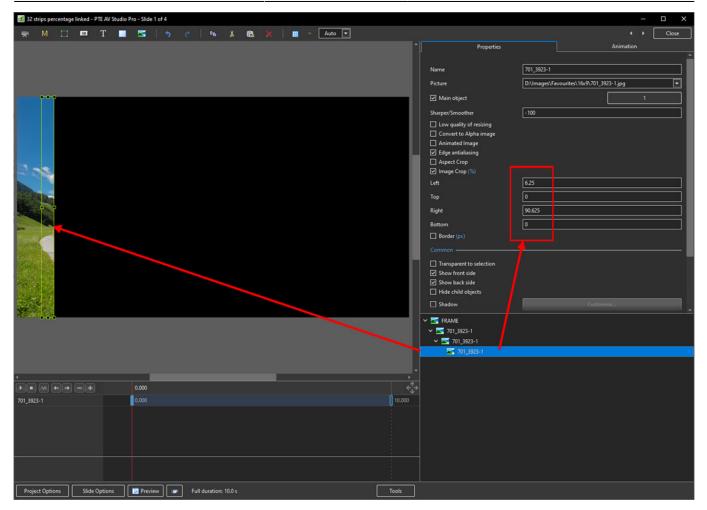

• Continue as above - subtracting 3.125% from the Right Box previous value and adding 3.125% to the Left Box previous value until all 32 Strips are completed

5/9

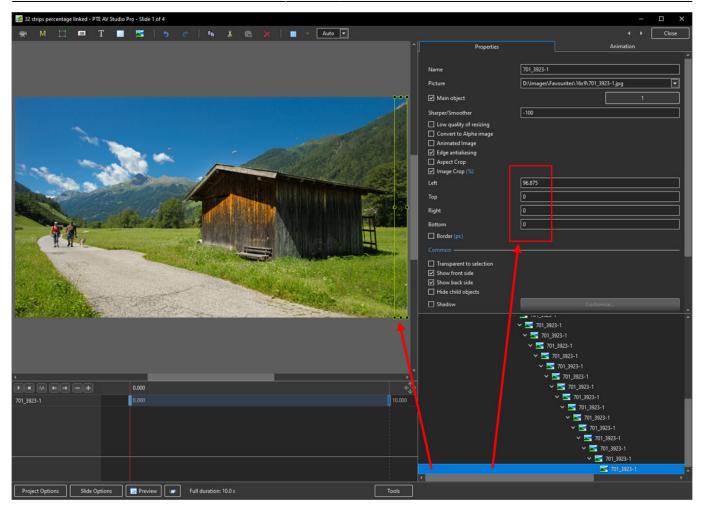

- At this point a Style can be made which will save having to go through the process again
- The Style will convert any Image any Aspect ratio or resolution to 32 Strips (Linked)

### **UNLINKED STRIPS**

- In Objects and Animation (O&A):
- Add your Image (Object) for use as a FRAME. If a Style will be made add an INDEX NUMBER at this stage
- Add an END Key Frame
- To use this Image as a Frame you can EITHER turn OFF both Back and Front Sides or turn its Opacity to zero
- Copy this Image (Frame) and Paste it to itself (Parent / Child)
- In the Copied Version the Front and/or Back Sides and/or Opacity can be turned back on
- In O&A / Properties click on IMAGE CROP and set its mode to PERCENTAGE (%)
- Each Strip for the 32 Strip Example is going to be 3.125% wide (100/32=0.03125)
- Leaving the LEFT box set to zero, change the RIGHT Box to 96.875% (100-3.125)
- In O&A Animations set the CENTRE value to ZERO and the PAN X Value to -96.875% this will move the Strip to the far left relative to its Frame

| 🖬 32 strips percentage linked - PTE AV Studio Pro - Slide 1 of 4 📃 🗸 🖉 |                               |         |                                                                 |                            |               |  |  |  |  |
|------------------------------------------------------------------------|-------------------------------|---------|-----------------------------------------------------------------|----------------------------|---------------|--|--|--|--|
| 🛒 M 🗔 📧 T 🔲                                                            | 🔄 🥱 🕐 🍋 🐰 🛍 💥 🔳 👻 Auto 🔽      |         |                                                                 |                            | Close         |  |  |  |  |
|                                                                        |                               |         | Properties                                                      |                            | Animation     |  |  |  |  |
|                                                                        |                               |         |                                                                 |                            |               |  |  |  |  |
| ***                                                                    |                               |         | Name 7                                                          | 01_3923-1                  |               |  |  |  |  |
|                                                                        |                               |         | Picture                                                         | :\Images\Favourites\16x9\7 | )1_3923-1.jpg |  |  |  |  |
|                                                                        |                               |         |                                                                 |                            |               |  |  |  |  |
|                                                                        |                               |         | ✓ Main object                                                   |                            | 1             |  |  |  |  |
|                                                                        |                               |         |                                                                 | 100                        |               |  |  |  |  |
|                                                                        |                               |         | Low quality of resizing                                         |                            |               |  |  |  |  |
| 229                                                                    |                               |         | Convert to Alpha image Animated Image                           |                            |               |  |  |  |  |
|                                                                        |                               |         | Animated image     Edge antialiasing                            |                            |               |  |  |  |  |
| No.                                                                    |                               |         | Aspect Crop                                                     |                            |               |  |  |  |  |
|                                                                        |                               |         | 🗹 Image Crop (%)                                                |                            |               |  |  |  |  |
|                                                                        |                               |         | Left                                                            |                            |               |  |  |  |  |
|                                                                        |                               |         | Тор                                                             |                            |               |  |  |  |  |
| Top                                                                    |                               |         | Right 9                                                         | 6.875                      |               |  |  |  |  |
|                                                                        |                               |         | Bottom                                                          |                            |               |  |  |  |  |
|                                                                        |                               |         | Border (px)                                                     | ′ <mark> </mark>           |               |  |  |  |  |
|                                                                        |                               |         |                                                                 |                            |               |  |  |  |  |
|                                                                        |                               |         |                                                                 |                            |               |  |  |  |  |
| 1920 C                                                                 |                               |         | Transparent to selection                                        |                            |               |  |  |  |  |
|                                                                        |                               |         | <ul> <li>✓ Show front side</li> <li>✓ Show back side</li> </ul> |                            |               |  |  |  |  |
| 544                                                                    |                               |         | ☑ Show back side ☐ Hide child objects                           |                            |               |  |  |  |  |
|                                                                        |                               |         | Shadow                                                          | 0                          | ustomize      |  |  |  |  |
|                                                                        |                               |         |                                                                 |                            |               |  |  |  |  |
|                                                                        |                               |         | Fit mode                                                        | Fit                        | <b>_</b>      |  |  |  |  |
|                                                                        |                               |         | Time range 0                                                    |                            | - 10000       |  |  |  |  |
|                                                                        |                               |         |                                                                 |                            |               |  |  |  |  |
|                                                                        |                               |         |                                                                 |                            |               |  |  |  |  |
|                                                                        |                               |         | None                                                            |                            | *             |  |  |  |  |
|                                                                        | 0.000                         | ,<br>() | Y 🔄 FRAME                                                       |                            |               |  |  |  |  |
| 701_3923-1                                                             | 0.000                         | 10.000  | <ul> <li>KAME</li> <li>701_3923-1</li> </ul>                    |                            |               |  |  |  |  |
| 101_5525-1                                                             |                               |         |                                                                 |                            |               |  |  |  |  |
|                                                                        |                               |         |                                                                 |                            |               |  |  |  |  |
|                                                                        |                               |         |                                                                 |                            |               |  |  |  |  |
|                                                                        |                               |         |                                                                 |                            |               |  |  |  |  |
|                                                                        |                               |         |                                                                 |                            |               |  |  |  |  |
|                                                                        |                               |         |                                                                 |                            |               |  |  |  |  |
|                                                                        |                               |         |                                                                 |                            |               |  |  |  |  |
| Project Options Slide Options                                          | Preview Full duration: 10.0 s | Tools   |                                                                 |                            |               |  |  |  |  |

- Copy this Image and paste to the FRAME IMAGE this Image is now a CHILD of the FRAME but independent of the First Image
- Note that in Spacial Terms it is also ABOVE the First Image
- In O&A Properties set the Right Box to -93.75% and the Left Box to 3.125%
- In O&A Animations set the PAN X to -90.625% (i.e. ADD 6.25% to the previous value)

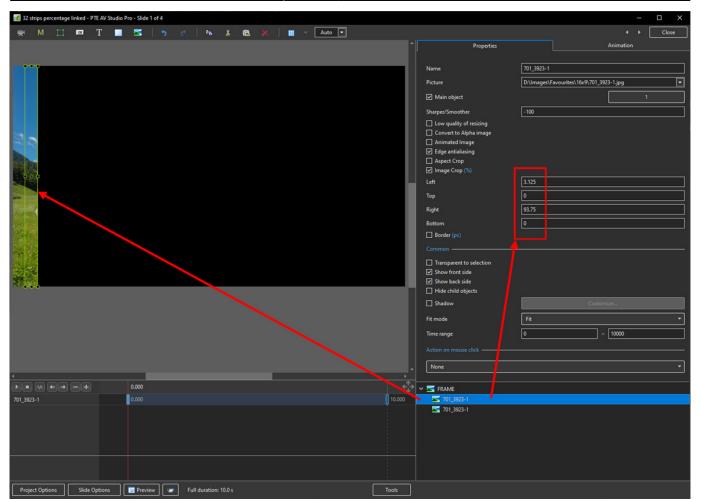

- Copy the second Image and Paste it to the FRAME this Image is now a CHILD of the FRAME but independent of the First and Second Images
- Note that in Spacial Terms it is also ABOVE the First and Second Images
- In O&A Properties set the Right Box to -90.625% and the Left Box to 6.25%
- In O&A Animations set the PAN X to -84.375% (i.e. ADD 6.25% to the previous value)

| 32 strips percentage linked - PTE AV Studio                                                                                                    | Pro - Slide 1 of 4            |        |                                                    |                                          |           |       |
|----------------------------------------------------------------------------------------------------|-------------------------------|--------|----------------------------------------------------|------------------------------------------|-----------|-------|
| 🛒 M 🖽 🚥 T 🛄                                                                                                    |                               | Auto 💌 |                                                    |                                          | < ۲       | Close |
|                                                                                                    | Add Rectangle                 |        | Properties                                         |                                          | Animation |       |
|                                                                                                    |                               |        |                                                    |                                          |           |       |
|                                                                                                    |                               |        | Name                                               | 701_3923-1                               |           |       |
|                                                                                                    |                               |        | Picture                                            | D:\Images\Favourites\16x9\701_3923-1.jpg |           |       |
|                                                                                                    |                               |        | ✓ Main object                                      |                                          | 1         |       |
|                                                                                                    |                               |        |                                                    | <b></b>                                  |           |       |
|                                                                                                    |                               |        | Sharper/Smoother                                   | -100                                     |           |       |
|                                                                                                    |                               |        | Low quality of resizing     Convert to Alpha image |                                          |           |       |
| 202                                                                                                    |                               |        | Animated Image                                     |                                          |           |       |
|                                                                                                    |                               |        | ✓ Edge antialiasing                                |                                          |           |       |
| Section of the section of the sectio |                               |        | Aspect Crop                                        |                                          |           |       |
|                                                                                                    |                               |        | 🗹 Image Crop (%)                                   |                                          |           |       |
|                                                                                                    |                               |        | Left                                               | 6.25                                     |           |       |
|                                                                                                    |                               |        | Тор                                                | 0                                        |           |       |
| Secold C                                                                                                    |                               |        | Right                                              | 90.625                                   |           |       |
|                                                                                                    |                               |        | Bottom                                             | 0                                        |           |       |
| Contraction of the                                                                                                    |                               |        | Border (px)                                        |                                          |           |       |
|                                                                                                    |                               |        | Common                                             |                                          |           |       |
| and the second second sec                                                                                                    |                               |        |                                                    |                                          |           |       |
| 1 1 1 1 1 1 1 1 1 1 1 1 1 1 1 1 1 1 1                                                                                                    |                               |        | Transparent to selection Show front side           |                                          |           |       |
| A CONTRACTOR OF THE OWNER OF THE OWNER OF THE OWNER OF THE OWNER OF THE OWNER OF THE OWNER OF THE OWNER OF THE                                                                                                    |                               |        | Show back side                                     |                                          |           |       |
|                                                                                                    |                               |        | Hide child objects                                 |                                          |           |       |
|                                                                                                    |                               |        | Shadow                                             |                                          |           |       |
|                                                                                                    |                               |        | Fit mode                                           | Fit                                      |           | •     |
|                                                                                                    |                               |        | Time range                                         | 0                                        | - 10000   |       |
|                                                                                                    |                               |        |                                                    |                                          |           |       |
|                                                                                                    |                               |        | Action on mouse click ————                         |                                          |           |       |
|                                                                                                    |                               |        | - None                                             |                                          |           | •     |
|                                                                                                    | 0.000                         |        | ▶                                                  |                                          |           |       |
| 701_3923-1                                                                                                    | 0.000                         | 10.000 |                                                    |                                          |           |       |
| 701_3923-1                                                                                                    |                               | 10000  | 701_3923-1                                         |                                          |           | _     |
|                                                                                                    |                               |        | 701_3923-1                                         |                                          |           |       |
|                                                                                                    |                               |        |                                                    |                                          |           |       |
|                                                                                                    |                               |        |                                                    |                                          |           |       |
|                                                                                                    |                               |        |                                                    |                                          |           |       |
|                                                                                                    |                               |        |                                                    |                                          |           |       |
|                                                                                                    |                               |        |                                                    |                                          |           |       |
| Project Options Slide Options                                                                                                    | Preview Full duration: 10.0 s | Tools  |                                                    |                                          |           |       |

- Continue as above until all 32 Strips are completed
  - $\circ\,$  Add 3.125% to the Left Box previous value
  - $\circ\,$  Subtract 3.125% from the Right Box previous value
  - $\,\circ\,$  Add 6.25% to the Pan X previous value
- until all 32 Strips are Completed

9/9

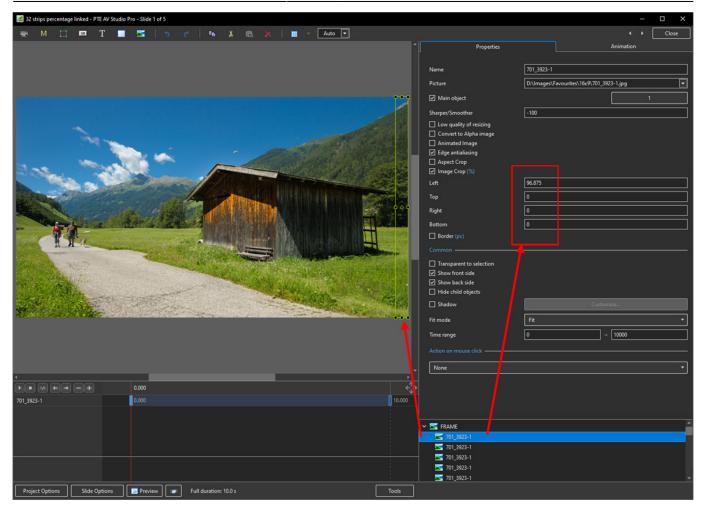

.....Work in progress.....

#### From: https://docs.pteavstudio.com/ - **PTE AV Studio**

Permanent link: https://docs.pteavstudio.com/en-us/11.0/how\_to\_v10/slices

Last update: 2022/12/19 12:10

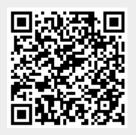